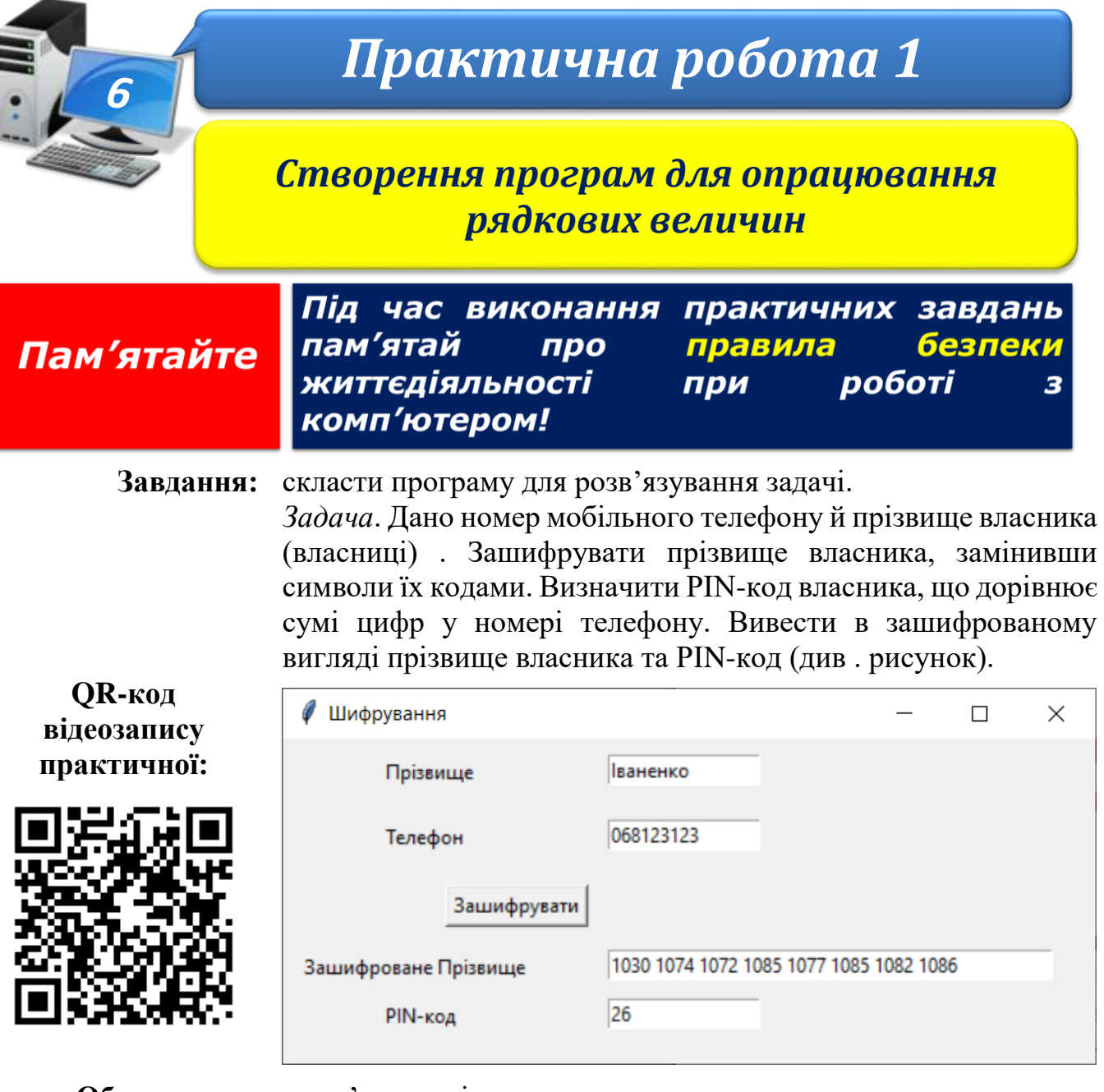

**Обладнання:** комп'ютер зі встановленим середовищем програмування Python.

## **Хід роботи**

## У **Python IDLE** виберіть команду **File New File**.

- 1. Запишіть команду завантаження модуля **tkinter**. from tkinter import\*
- 2. Створіть вікно програми розмірами 500×200 із заголовком **Шифрування**. root  $=\mathbb{R}(x)$ root.title('Шифрування')

```
root.geometry('500x200')
```
- 3. Запишіть команду запуску опрацювання подій програми. root.mainloop()
- 4. Створіть віджети **lab1**–**lab4** класу **Label** . Задайте для них значення властивості **text** відповідно до рисунка.

```
lab1 = Label(root, text = 'Tipi3]BWWe'
```
**ІНФОРМАТИКА** 

- lab1.place( $x = 60$ ,  $y = 10$ )
- 5. Створіть віджети **entry1**, **entry2** класу **Еntry** для введення прізвища та номера мобільного телефону:

```
s = \squareentry1 = Entry(root, textvariable = s, width = 15)
entry1.place(x = 200, y = 10)
```
- 6. Створіть віджети **entry3**, **entry4** класу **Еntry** для виведення зашифрованого прізвища власника та його PIN-коду.
- 7. Додайте до вікна віджет **b1** класу **Button**:

```
b1 = Button(root, text = '3auvdpysarv', command = b1 click)b1.place(x = 100, y = 90)
```
8. Запишіть заголовок функції – обробника події для кнопки b1:

def b1\_click():

9. У тілі функції – обробника події для кнопки візьміть значення з текстового поля **entry1**:

 $s = entry1.get()$ 

Створіть змінну **shifr** і запишіть у неї порожній рядок . У циклі **for** визначте код кожного символу рядка **s**, перетворіть числове значення коду на тип **str** і додайте до рядка **shifr**:

```
shifr = "for i in range(len(s)):
     shift = shift + str(ord(s[i])) +'
```
10.Значення рядка **shifr** виведіть до текстового поля **entry3**:

```
entry3.delete(0, END)
entry3.insert(0, shifr)
```
11.У тілі функції прочитайте значення з текстового поля **entry2**:

 $number = entry2.get()$ 

Для обчислення суми цифр у рядку number кожний символ рядка number[i] перетворіть на тип int і додайте до значення суми pin:

```
pin = 0for i in range(len(number)):
    pin = pin+int(number[i])
```
Виведіть отримане значення суми **pin** до текстового поля **entry4**.

```
entry4.delete(0, END)
entry4.insert(0, pin)
```
- 12.Останнім рядком програмного коду запишіть оператор запуску головного циклу обробки подій.
- 13.Збережіть програмний код з іменем <**вашого прізвища**> у папку **KLASS**.

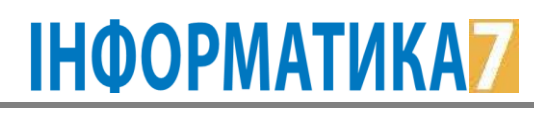

## **Код програми**:

```
from tkinter import*
root =Tk()root.title('Шифрування')
root.geometry('600x300')
lab1 = Label(root, text = 'Прізвище')lab1.place(x = 60, y = 10)lab2 = Label(root, text = 'Телефон')lab2.place(x = 60, y = 60)
lab3 = Label(root, text = 'Зашифроване прізвище')
lab3.place(x = 60, y = 160)lab4 = Label(root, text = 'PIN-код')lab4.place(x = 60, y = 210)s = "entry1 = Entry(root, textvariable = s, width = 20)
entry1.place(x = 300, y = 10)
entry2 = Entry(root, textvariable = s, width = 20)
entry2.place(x = 300, y = 60)
entry3 = Entry(root, textvariable = s, width = 20)
entry3.place(x = 300, y = 160)
entry4 = Entry(root, textvariable = s, width = 20)
entry4.place(x = 300, y = 210)
def b1_click():
  s = entry1.get()shifr = "
  for i in range(len(s)):
     \text{shift} = \text{shift}+\text{str}(\text{ord}(s[i]))+' entry3.delete(0, END)
   entry3.insert(0, shifr)
  number = entry2.get()pin = 0 for i in range(len(number)):
     pin = pin+int(number[i]) entry4.delete(0, END)
   entry4.insert(0, pin)
b1 = Button(root, text = '3a\mu\phi p ybaru', command = b1 click)
b1.place(x = 100, y = 110)
```

```
root.mainloop()
```